Version 2020 SP1

# LoadRunner Professional and LoadRunner Enterprise

**System Requirements (Product Availability Matrix)**

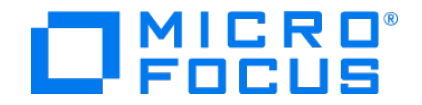

Document release date: March 31, 2020 Software release date: March 2020

# **Legal Notices**

### **Disclaimer**

Certain versions of software and/or documents ("Material") accessible here may contain branding from Hewlett-Packard Company (now HP Inc.) and Hewlett Packard Enterprise Company. As of September 1, 2017, the Material is now offered by Micro Focus, a separately owned and operated company. Any reference to the HP and Hewlett Packard Enterprise/HPE marks is historical in nature, and the HP and Hewlett Packard Enterprise/HPE marks are the property of their respective owners.

### **Warranty**

The only warranties for Seattle SpinCo, Inc. and its subsidiaries ("Seattle") products and services are set forth in the express warranty statements accompanying such products and services. Nothing herein should be construed as constituting an additional warranty. Seattle shall not be liable for technical or editorial errors or omissions contained herein. The information contained herein is subject to change without notice.

### **Restricted Rights Legend**

Confidential computer software. Except as specifically indicated, valid license from Seattle required for possession, use or copying. Consistent with FAR 12.211 and 12.212, Commercial Computer Software, Computer Software Documentation, and Technical Data for Commercial Items are licensed to the U.S. Government under vendor's standard commercial license.

### **Copyright Notice**

© Copyright 1993 - 2020 Micro Focus or one of its affiliates.

# **Contents**

This document (previously named Product Availability Matrix or PAM) provides up-to-date system requirements and supported environments for installing and running LoadRunner Professional and LoadRunner Enterprise. The list of supported Vuser protocols in LoadRunner Professional has been moved to the LoadRunner Professional Protocols guide.

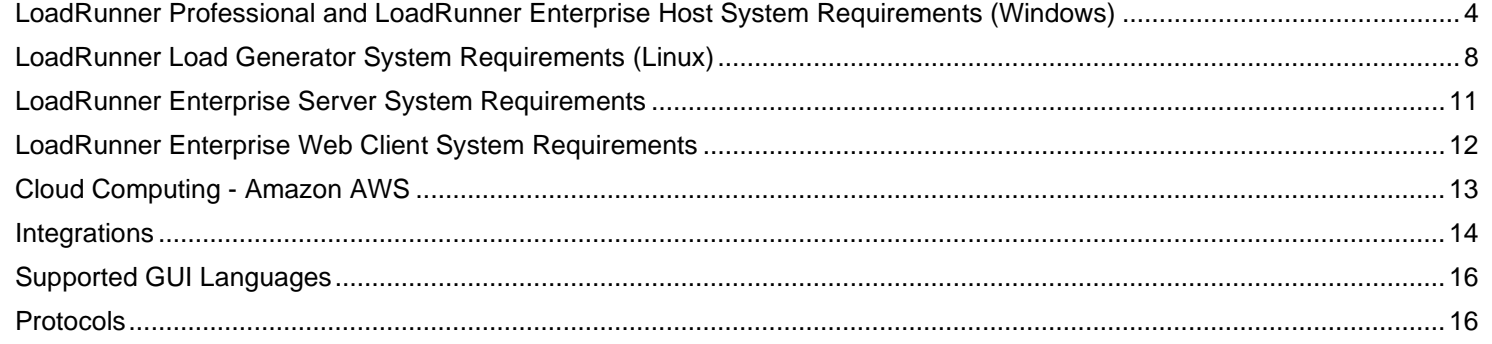

# <span id="page-3-0"></span>**LoadRunner Professional and LoadRunner Enterprise Host System Requirements (Windows)**

This section provides system requirement information for the following products:

 $\mathbf{r}$ 

- LoadRunner Professional Full
- Load Generator
- LoadRunner Enterprise Host
- Monitor over Firewall
- VuGen Standalone • Analysis Standalone
- MI Listener
- 
- TruClient Standalone

### **Hardware requirements**

This table provides hardware requirements for the products listed above. Memory and CPU requirements vary per protocol and system under test.

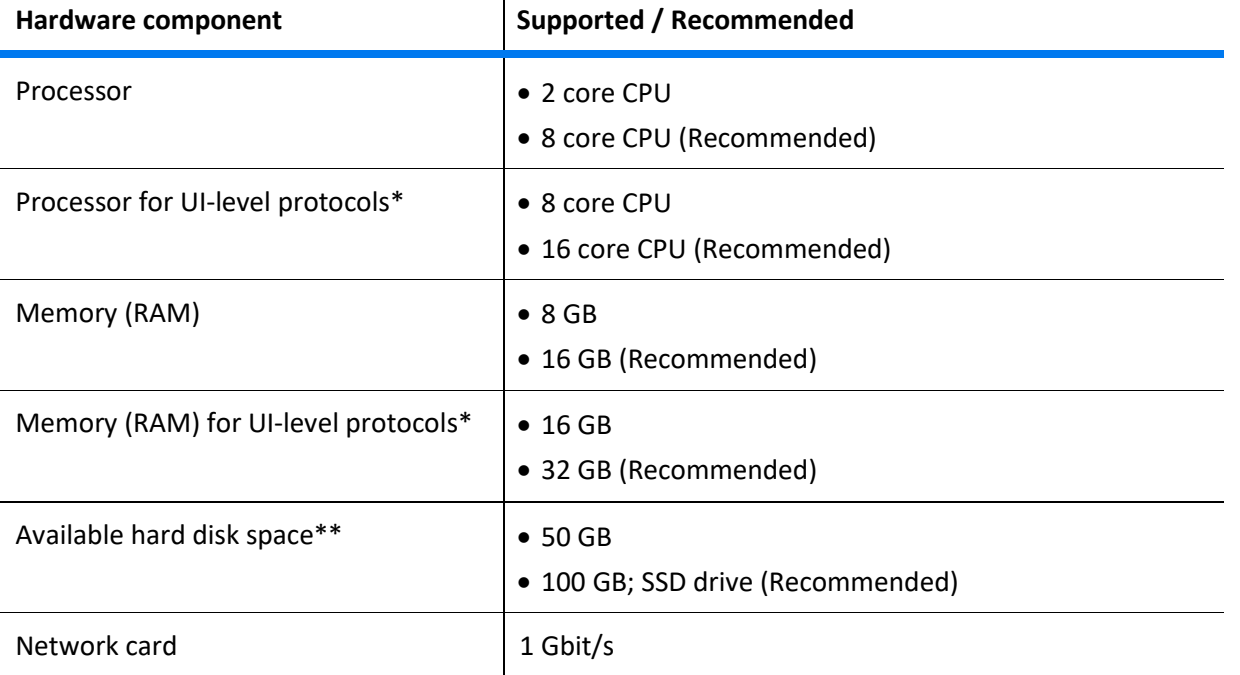

**\*** Such as TruClient, Citrix, SAP GUI, and so on.

\*\* All drives must have the minimum disk size required: at least 2 GB on the host system drive, and the amount specified in the product installation guide for any other drive.

## **Software requirements**

This table provides software requirements for the products listed above.

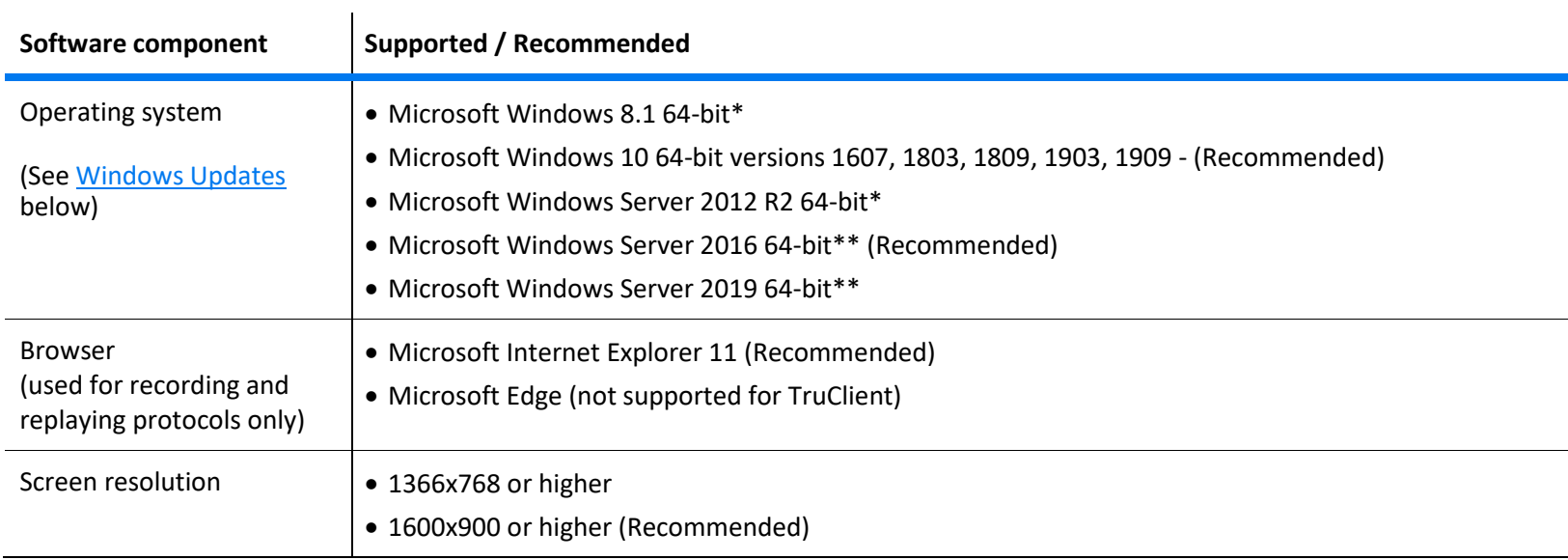

**\*** Can only be used with Microsoft Internet Explorer 11.

\*\* We recommend enabling Desktop Experience when using this operating system.

### <span id="page-5-0"></span>**Windows updates**

Before you install any components on a Windows machine, make sure that the full set of Windows updates has been installed, or install the Windows updates listed in the table below.

**Note:** Before you install any of the Windows updates, disable UAC (User Account Control) and restart the computer.

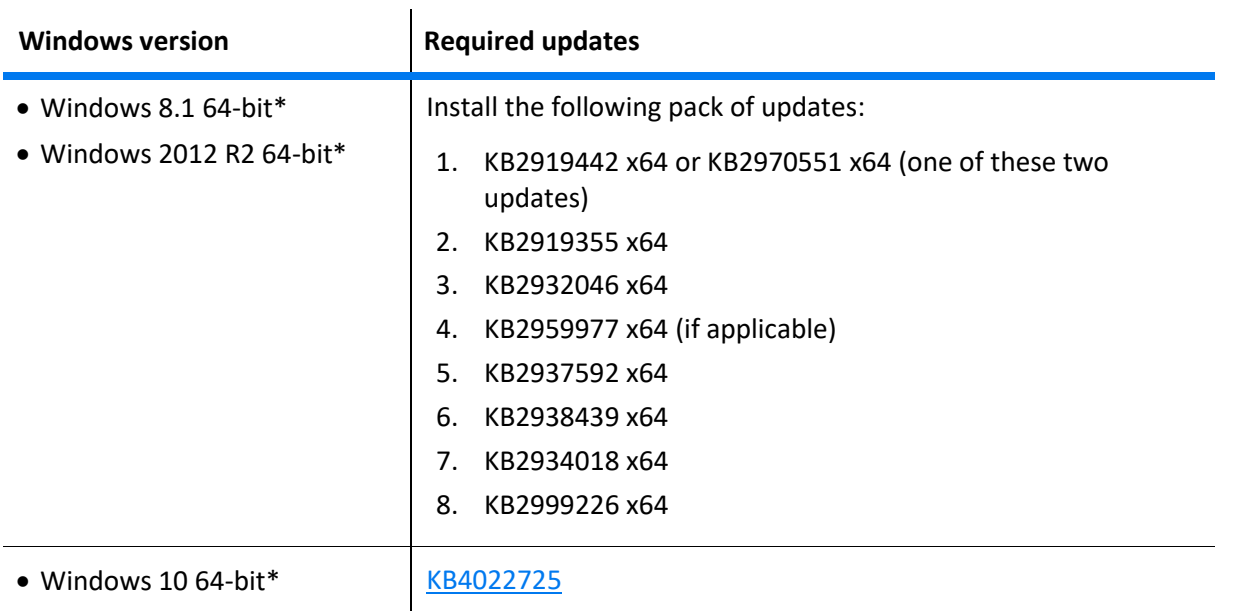

\* The list of required updates might change due to Microsoft's update delivery policy or new Windows update releases. If you experience any issues, please contact Micro Focus [Software Support.](https://softwaresupport.softwaregrp.com/)

### **Component coexistence**

The LoadRunner Professional Full installation is installed on a single machine.

All the other LoadRunner components (listed on page [4\)](#page-3-0) must be installed on a separate machine, except for Analysis Standalone which can coexist on the same machine with VuGen Standalone or TruClient Standalone.

#### **Supported coexistence**

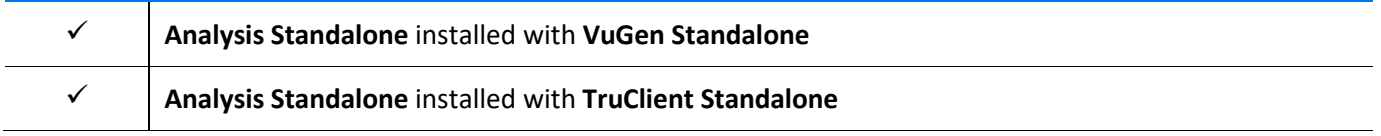

### **Analysis database types**

The following table lists the database types and versions that are supported by LoadRunner Analysis.

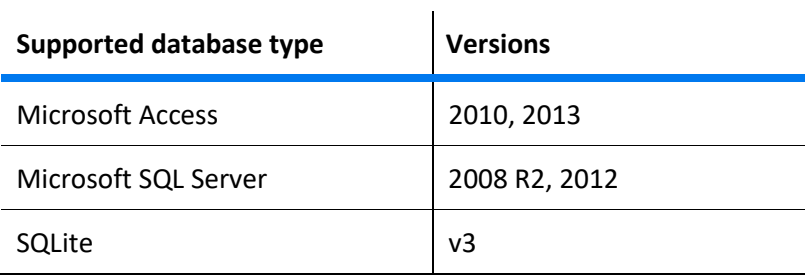

# <span id="page-7-0"></span>**LoadRunner Load Generator System Requirements (Linux)**

### **Linux installation**

The following table lists the system requirements and distributions for installing the Load Generator component on a Linux machine (only the Load Generator component is supported for installation on Linux).

**Note:** Load generators support all X Servers.

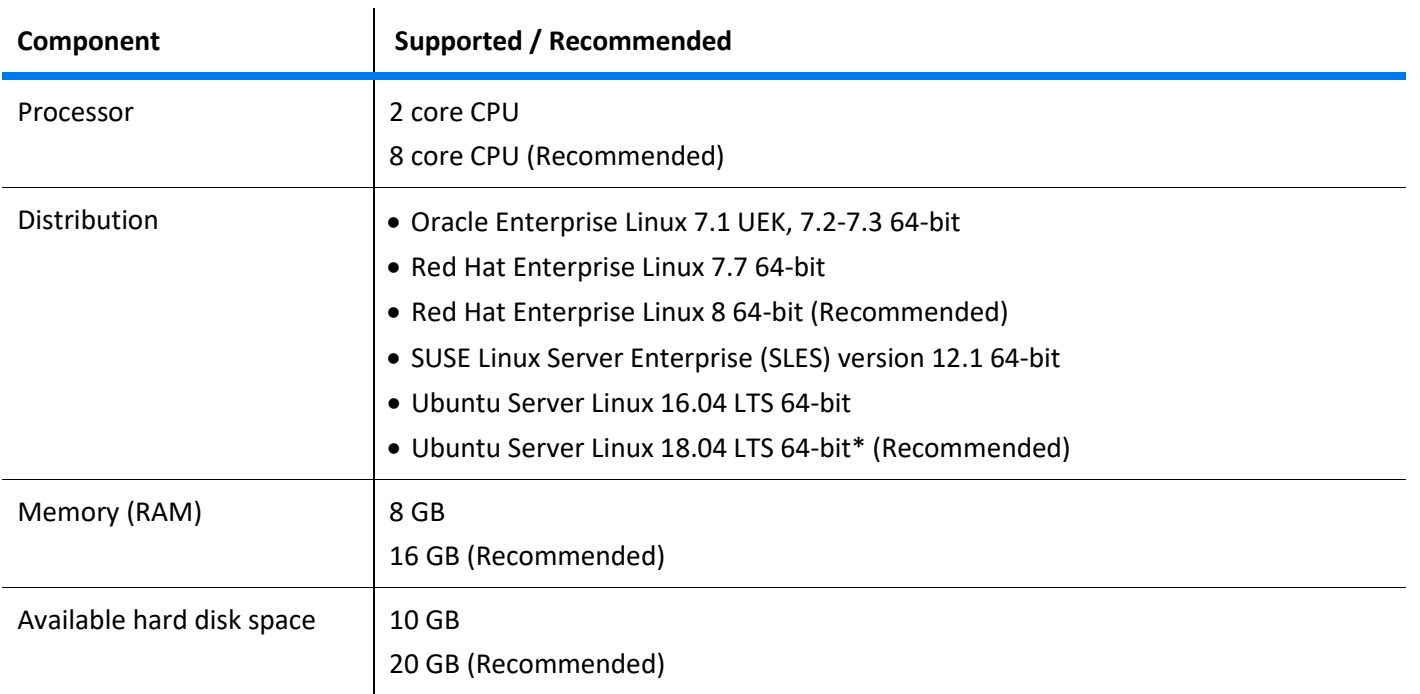

\*Supports dockerized load generators.

## **Prerequisite packages for 64-bit installations**

The following table lists the packages that must be installed on Linux machines before installing the 64-bit version of a load generator.

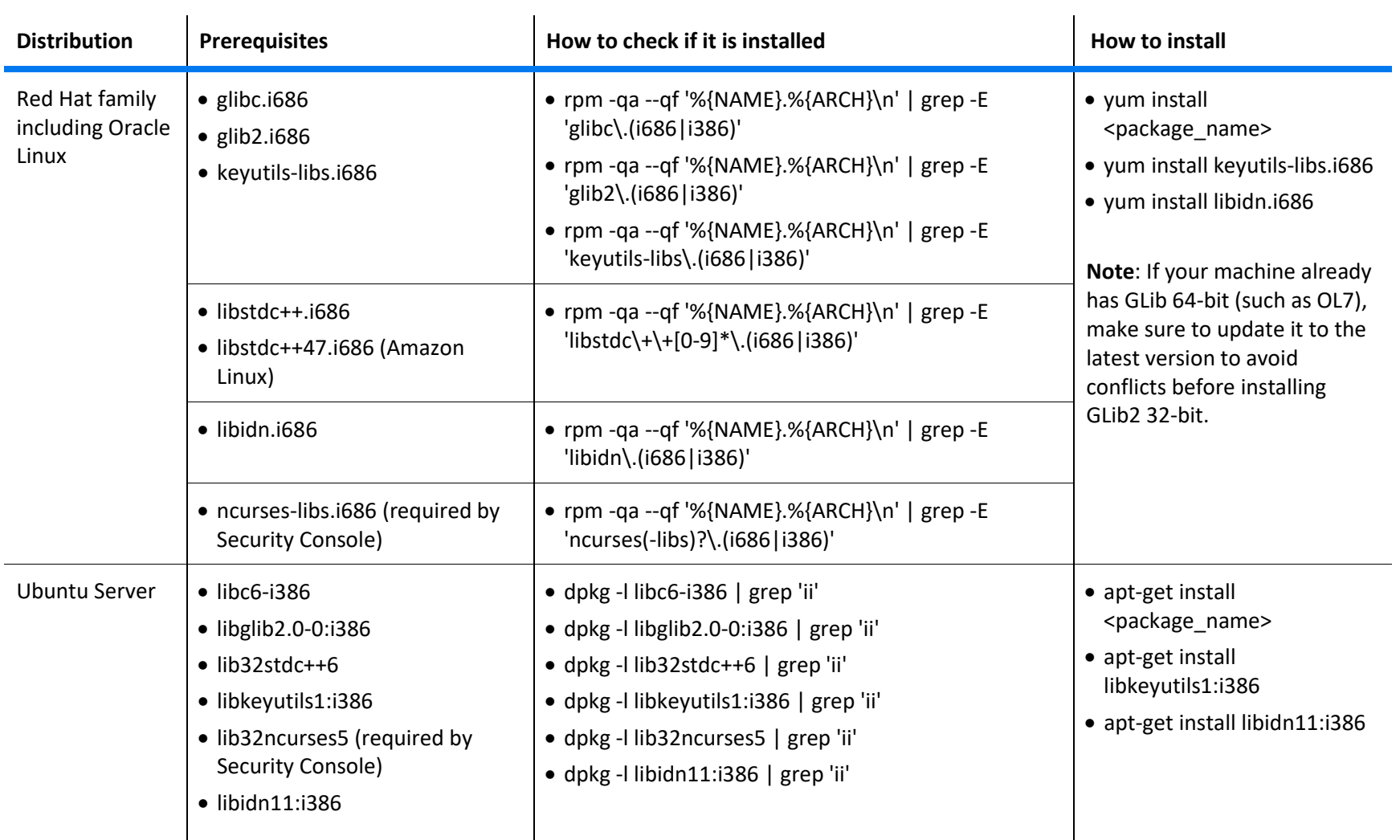

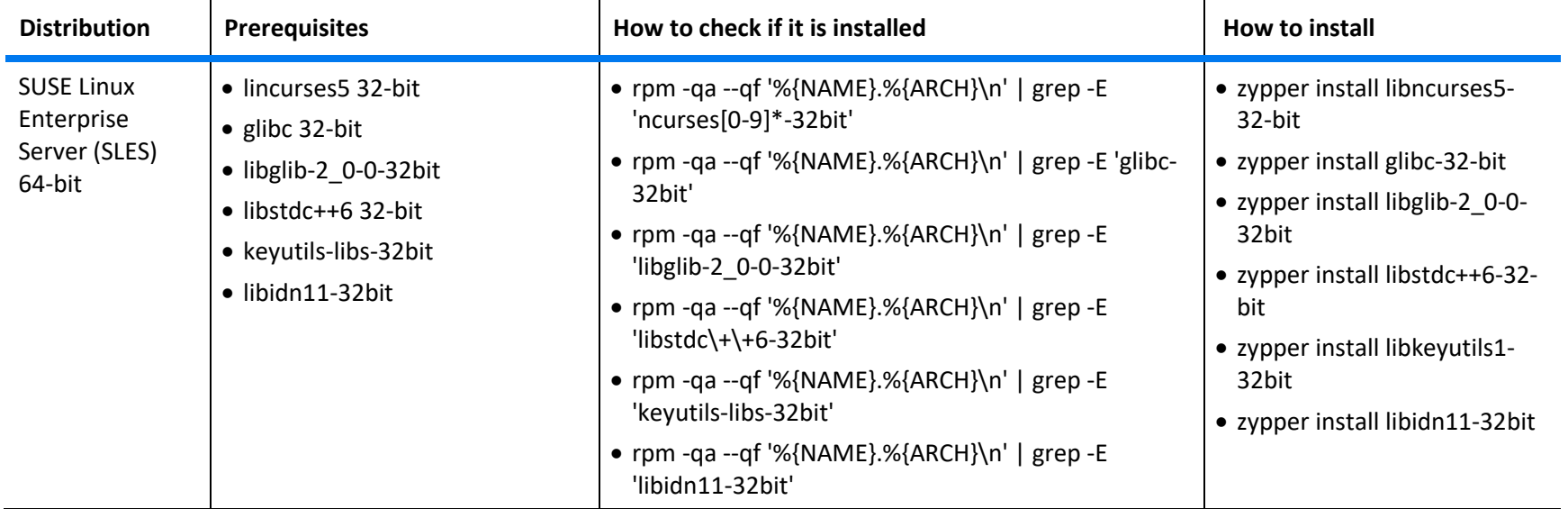

# <span id="page-10-0"></span>**LoadRunner Enterprise Server System Requirements**

The following table displays the system requirements for installing a LoadRunner Enterprise server.

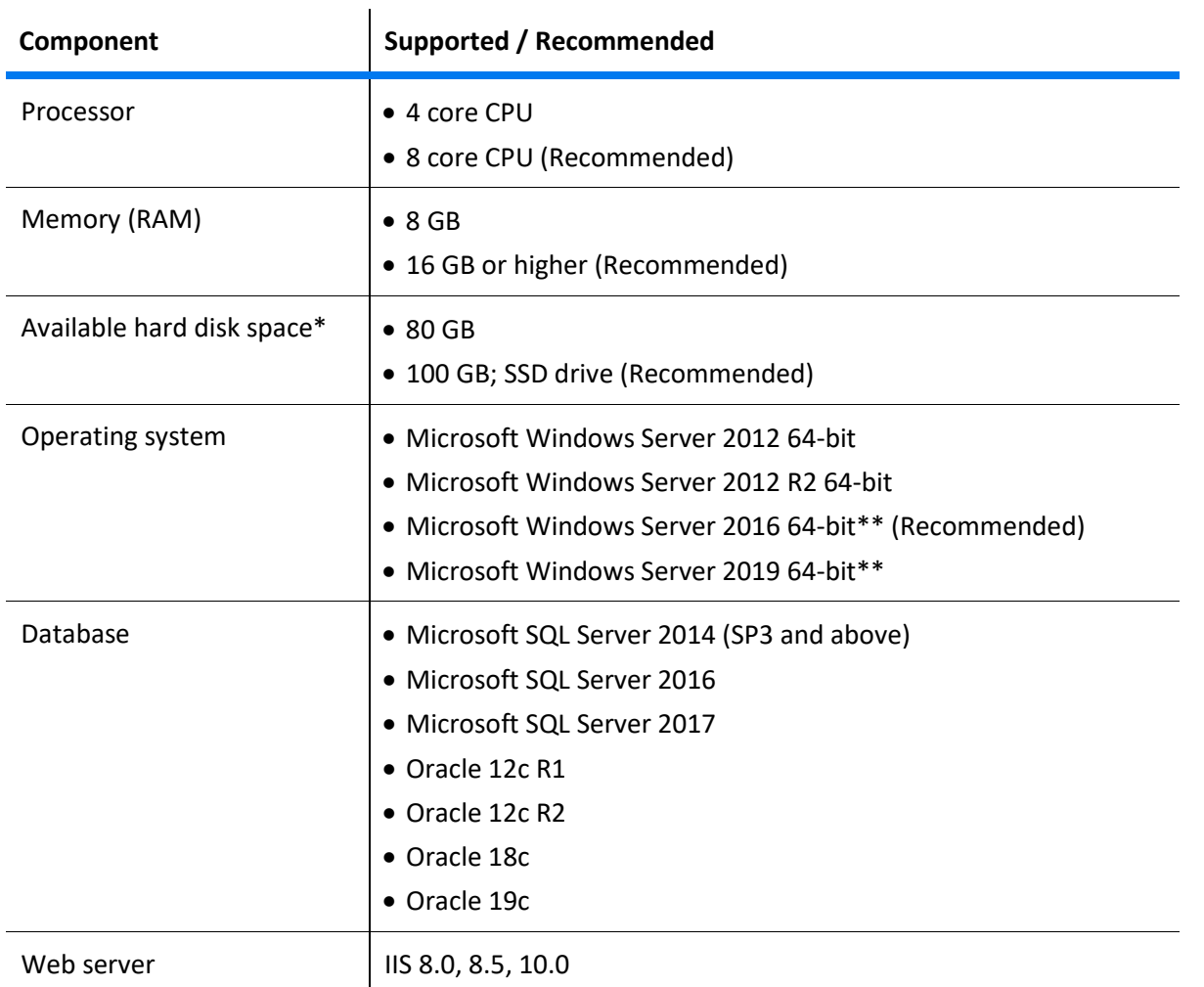

\* All drives must have the minimum disk size required: at least 2 GB on the host system drive, and the amount specified in the product installation guide for any other drive.

\*\* We recommend enabling Desktop Experience when using this operating system.

# <span id="page-11-0"></span>**LoadRunner Enterprise Web Client System Requirements**

The following table displays the system requirements for LoadRunner Enterprise web client.

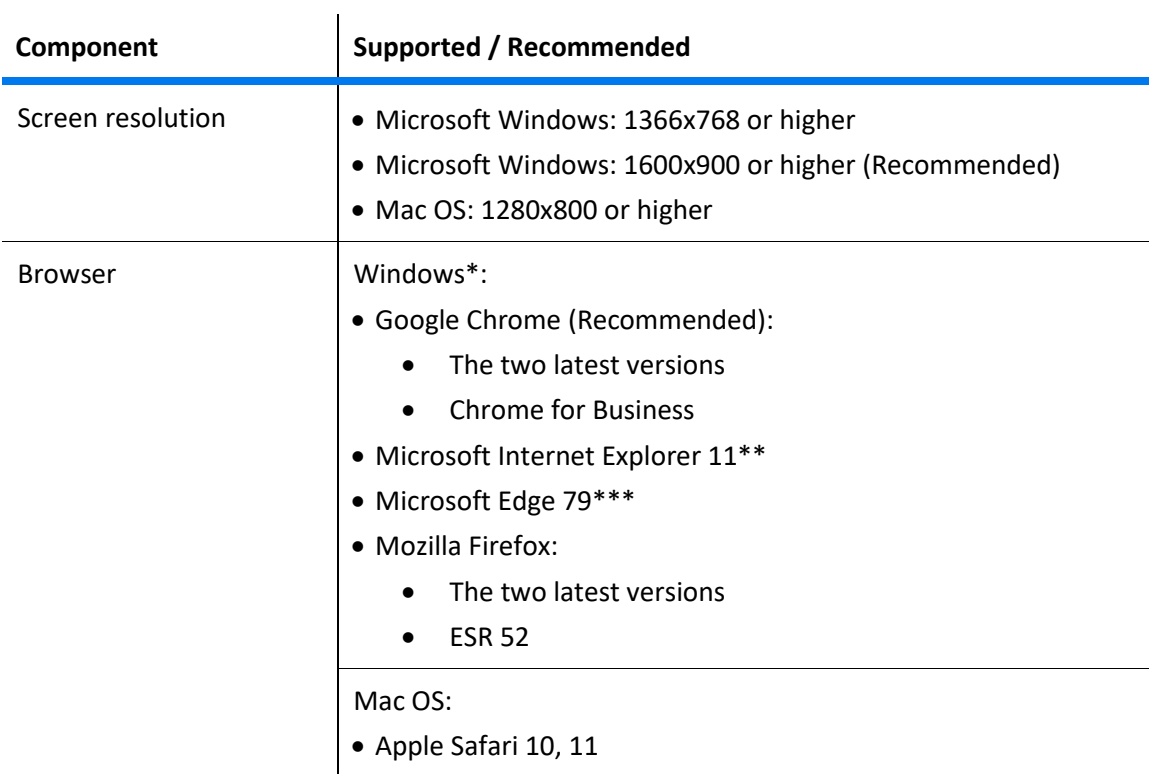

\* For optimal performance on Windows, we recommend using Google Chrome.

\*\* When using Microsoft Internet Explorer, we recommend opening a new browser window/session. If you encounter memory usage or performance issues, refer t[o Known issues](https://admhelp.microfocus.com/pc/en/2020/online_help/Content/PC/Known-Issues.htm#Browser) in the [LoadRunner Enterprise help.](https://admhelp.microfocus.com/pc/)

\*\*\* Supported as a tech preview version.

# <span id="page-12-0"></span>**Cloud Computing - Amazon AWS and Microsoft Azure**

LoadRunner Professional and LoadRunner Enterprise are certified to be installed and run under Amazon Web Services (AWS) and Azure, using a BYOL (Bring Your Own License) model.

Requirements for deploying LoadRunner Professional or LoadRunner Enterprise on cloud platforms:

- All components of the cloud computing environment follow the system requirements specified in this document.
- The required ports are open for communication. For the required ports, see [Load Generators on the Cloud](https://admhelp.microfocus.com/lr/en/2020/help/WebHelp/Content/Controller/c_lg_cloud_account.htm) in the LoadRunner Professional help, and Communications Paths in the [LoadRunner Enterprise](https://admhelp.microfocus.com/pc/en/2020/pdfs/PC_Install.pdf) Installation Guide.

#### **Note:**

- Cloud load generators can be provisioned using the built-in functionality of LoadRunner Professional or LoadRunner Enterprise. For details, see Manage Load [Generators on the Cloud](https://admhelp.microfocus.com/lr/en/2020/help/WebHelp/Content/Controller/t_prvsn_cloud_accounts.htm) in the LoadRunner Professional help and [Provision Cloud load generators](https://admhelp.microfocus.com/pc/en/2020/online_help/Content/PC/Provision-Cloud-Hosts.htm) in the LoadRunner Enterprise help. All other components must be manually installed and configured by the user.
- To improve performance, it is preferable to deploy the LoadRunner Enterprise server and hosts, and the database in the same region. Consult the cloud provider help for best practices about network performance.
- Cloud load generator ports are configurable. When all the components are in the cloud, the ports to use are defined by the cloud provider (they are not based on internal IT policies).

# <span id="page-13-0"></span>**Integrations**

The following integrations are supported with this version of LoadRunner Professional and LoadRunner Enterprise.

### **Integrations with other Micro Focus products**

**Note:** IPv6 support is provided for Application Lifecycle Management and SiteScope.

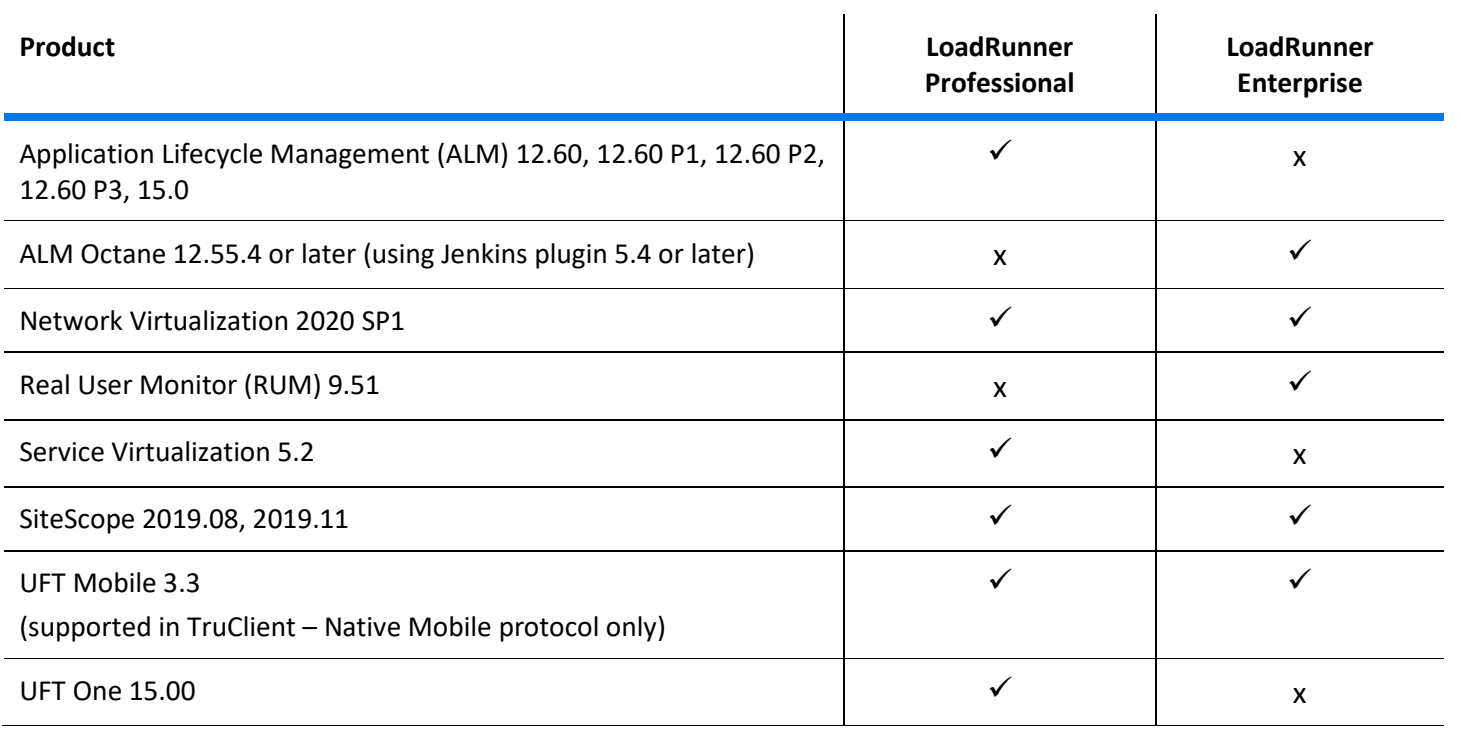

## **Integration with non-Micro Focus products**

The following integrations with non-Micro Focus products are compatible with this version of LoadRunner Professional and LoadRunner Enterprise.

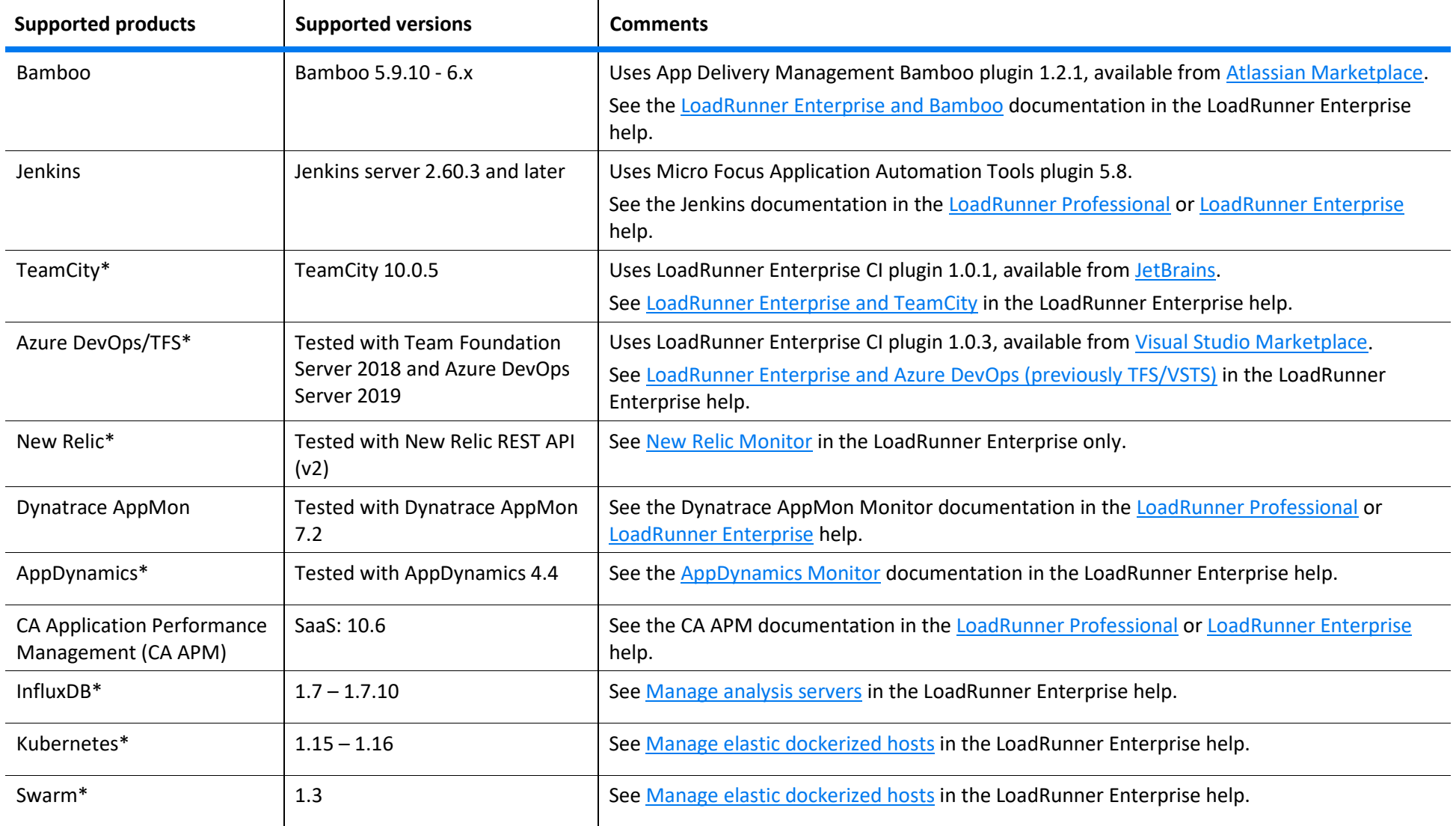

\*Supported in LoadRunner Enterprise only

# <span id="page-15-0"></span>**Supported GUI Languages**

Language Packs enable you to view the LoadRunner Professional and LoadRunner Enterprise user interfaces in your local language. The following languages are supported:

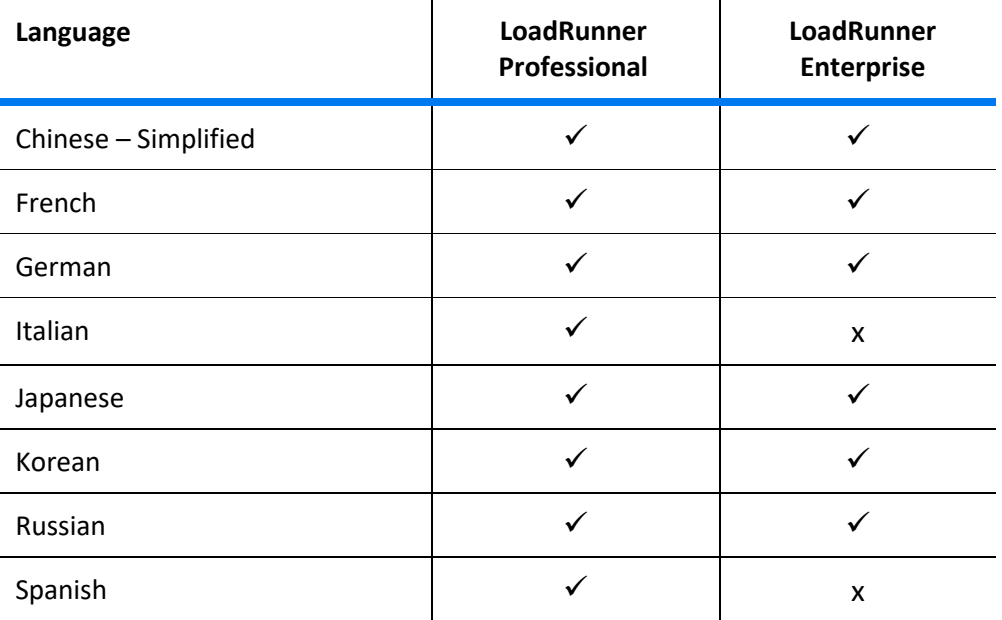

# <span id="page-15-1"></span>**Protocols**

For the table of supported Vuser protocols in LoadRunner Professional and LoadRunner Enterprise, see the **Supported [Protocols Guide](https://admhelp.microfocus.com/documents/pc/2020.1/LR_Protocols.pdf)**.

# **Send us feedback**

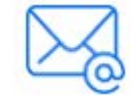

Let us know how we can improve your experience with the System Requirements Guide.

Send your email to: [docteam@microfocus.com](mailto:docteam@microfocus.com?subject=Feedback%20on%20System%20Requirements%20Guide%20(LoadRunner%20Professional/LoadRunner%20Enterprise%202020))

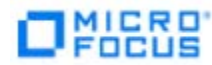